Бекітемін

Декан Физика-техникалық факультетінің Давлетов А. Е.

«\_\_»\_\_\_\_\_\_\_2019 ж.

 $\mathcal{L}_\text{max}$  , we have the set of the set of the set of the set of the set of the set of the set of the set of the set of the set of the set of the set of the set of the set of the set of the set of the set of the set of

## Емтихан сұрақтары

пəн бойынша «Сұйықтықтың жану процесстерін модельдеу» мамандықтар «Жылу энергетикасы», 4 курс, оқу тілі: қазақша , бакалавриат.

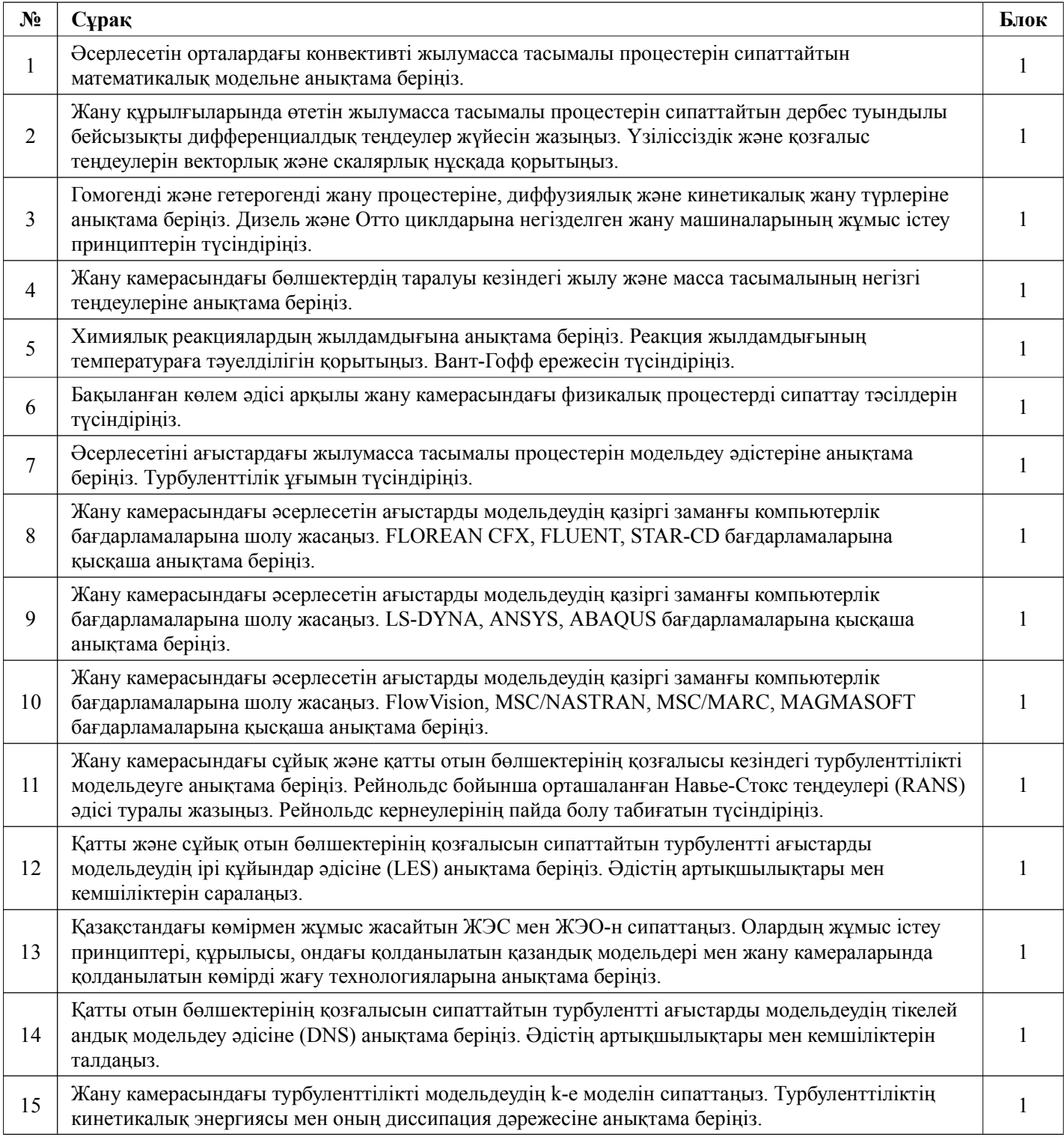

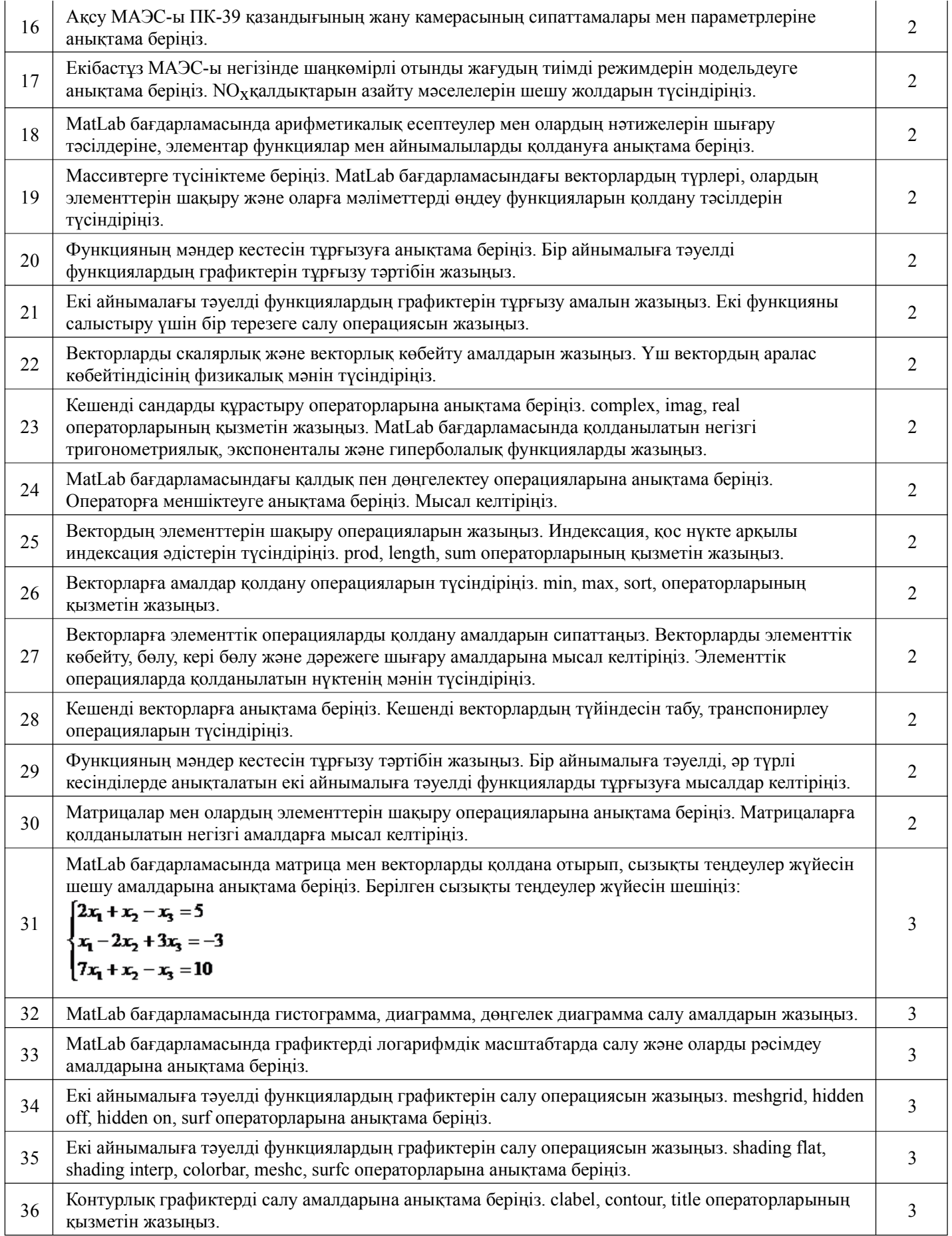

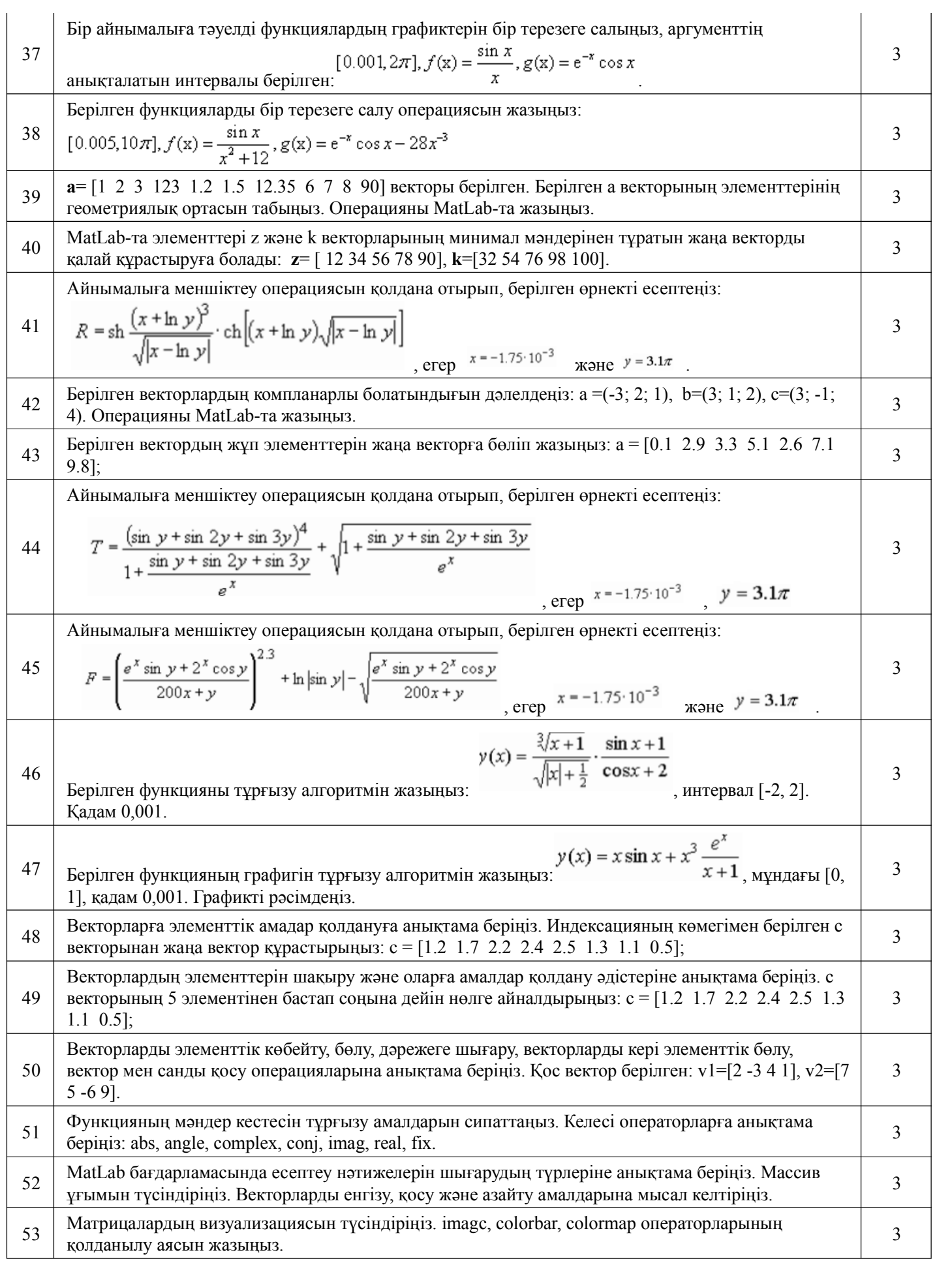

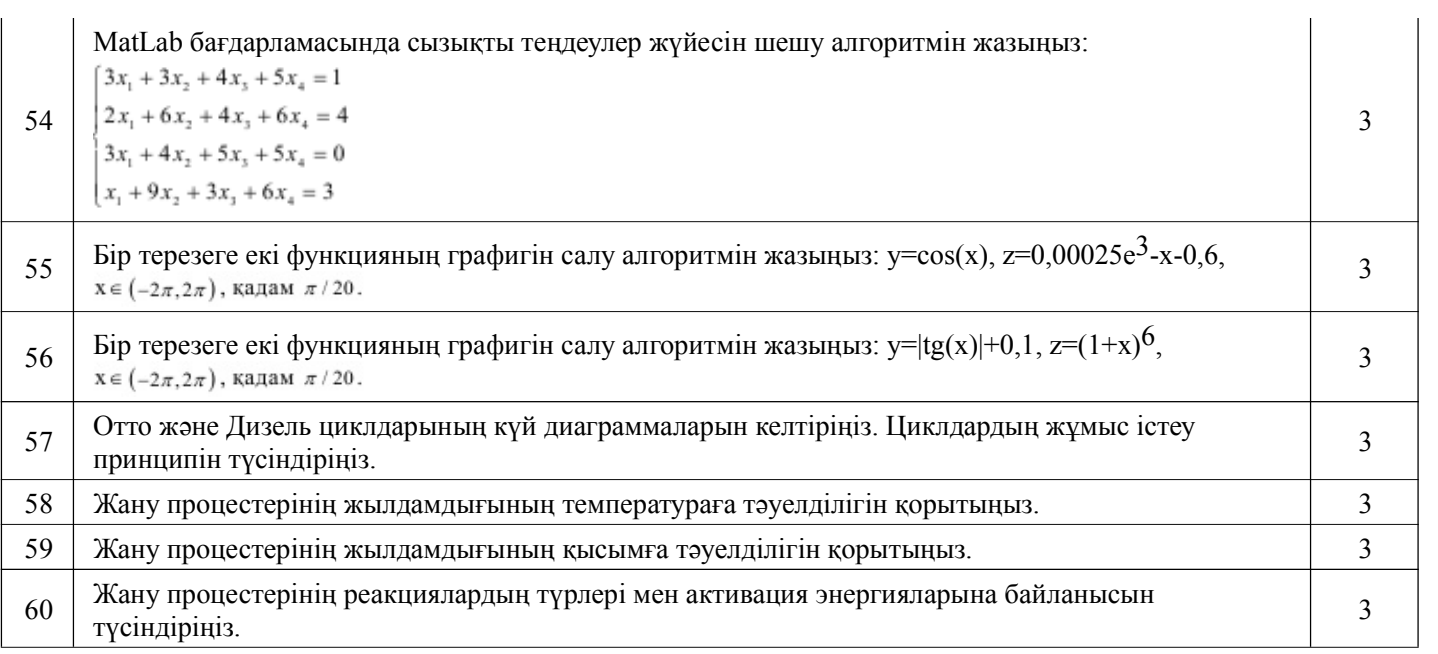

Факультеттің əдістемелік бюросының төрағасы

Кафедра меңгерушісі Болегенова С. А.

Габдуллина А. Т.

Оқытушы Оспанова Ш. С.